# **Sommario**

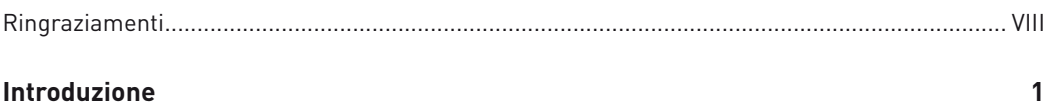

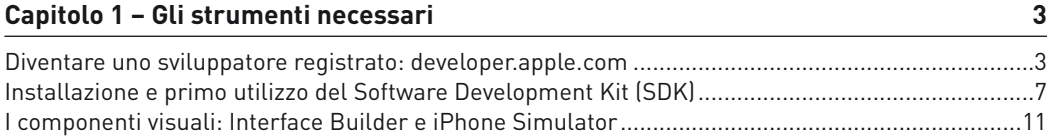

#### Capitolo 2 - Introduzione al linguaggio Objective-C e al framework Cocoa Touch 29

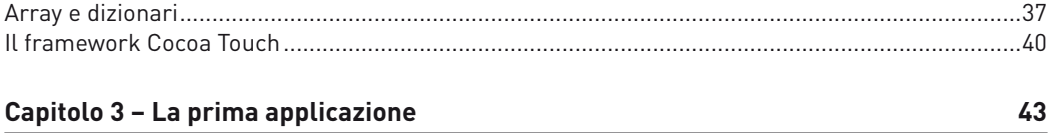

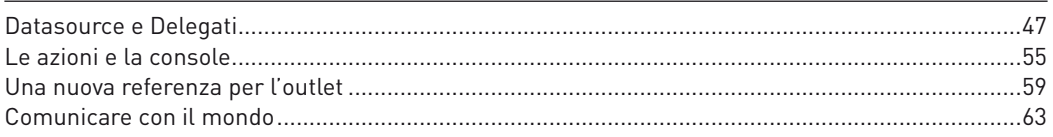

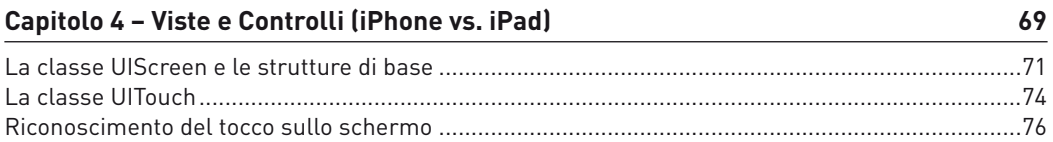

## Capitolo 5 - Pulsanti, campi di testo, tastiera virtuale e altri componenti per una ricetta saporita

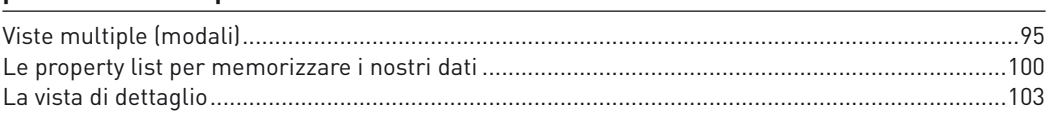

95

### **Sommario**

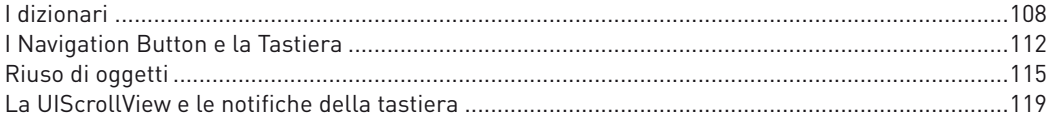

#### Capitolo 6 - Gestire i dati: file e database

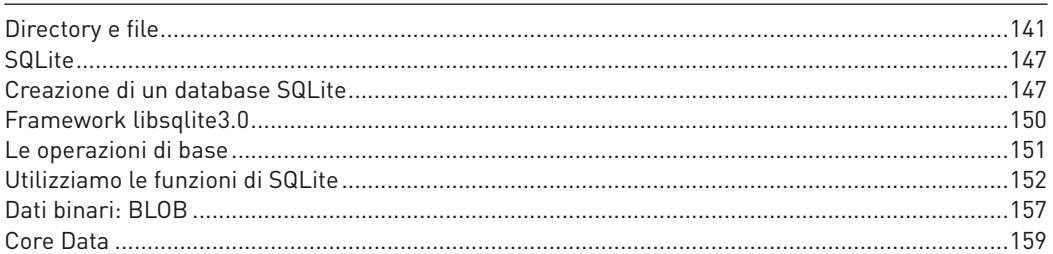

### Capitolo 7 - Il GPS, la bussola, l'accelerometro, la batteria e il sensore di prossimità

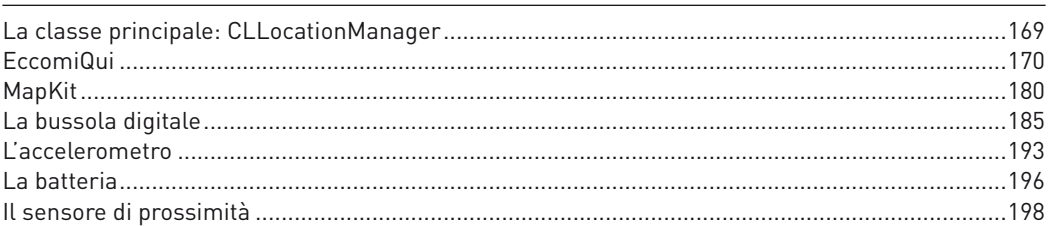

# Capitolo 8 - Audio, Video e Rete

201

169

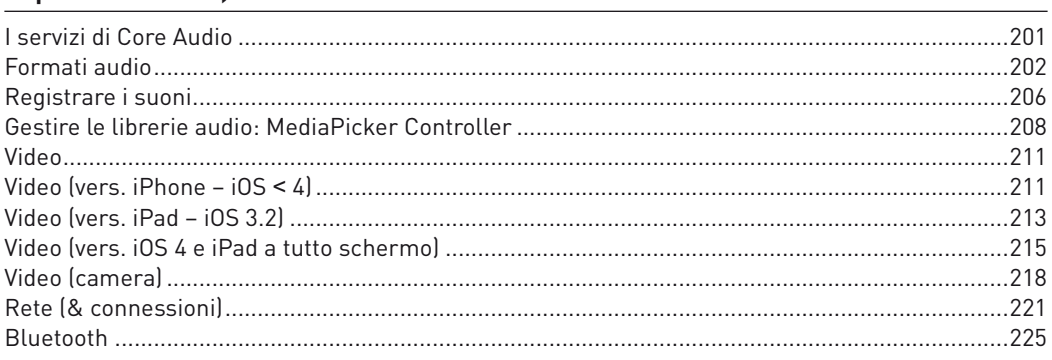

# Capitolo 9 - Installare le applicazioni su un dispositivo reale e provare a venderle 231

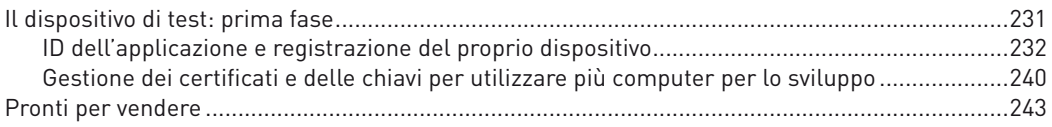

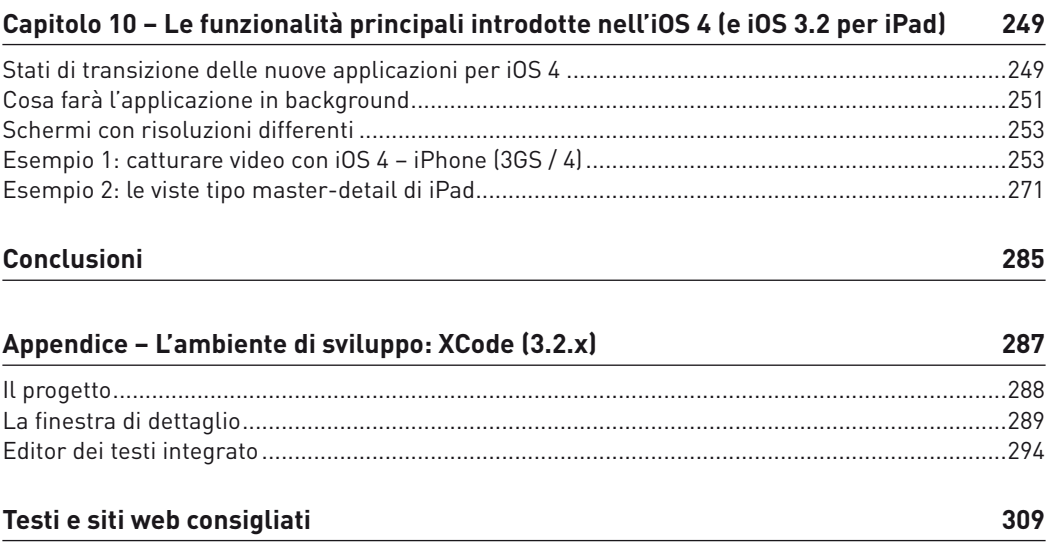